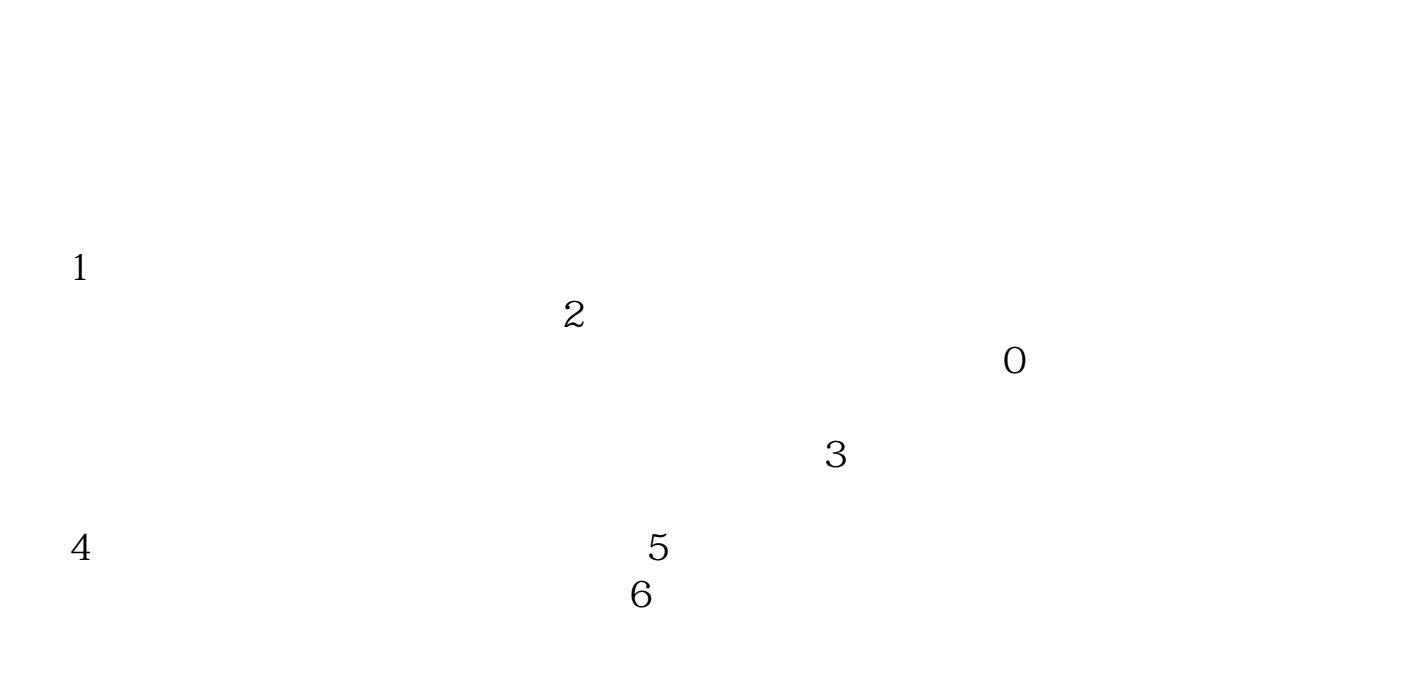

**手机炒股软件如何自动卖出手机股票交易怎样撤单-**

1.

 $2$  keyboard

mouse

keyboard mouse UI<br>Sleep  $S$ leep,  $\alpha$ stress test sleep  $3-5$  $U$ I $\,$ 1, code injection context 2. debugger tc.dll tcapi.dll<br>100ms  $100 \text{ms}$  UI web wap  $*$ post server  $\chi$  client  $\chi$ 3 FIX FIX  $QFII$ 

, we are the set of the set of the set of the set of the set of the set of the set of the set of the set of the set of the set of the set of the set of the set of the set of the set of the set of the set of the set of the

## **SNB**

SNB $\qquad$  "

## 1: SNB

2 SNB

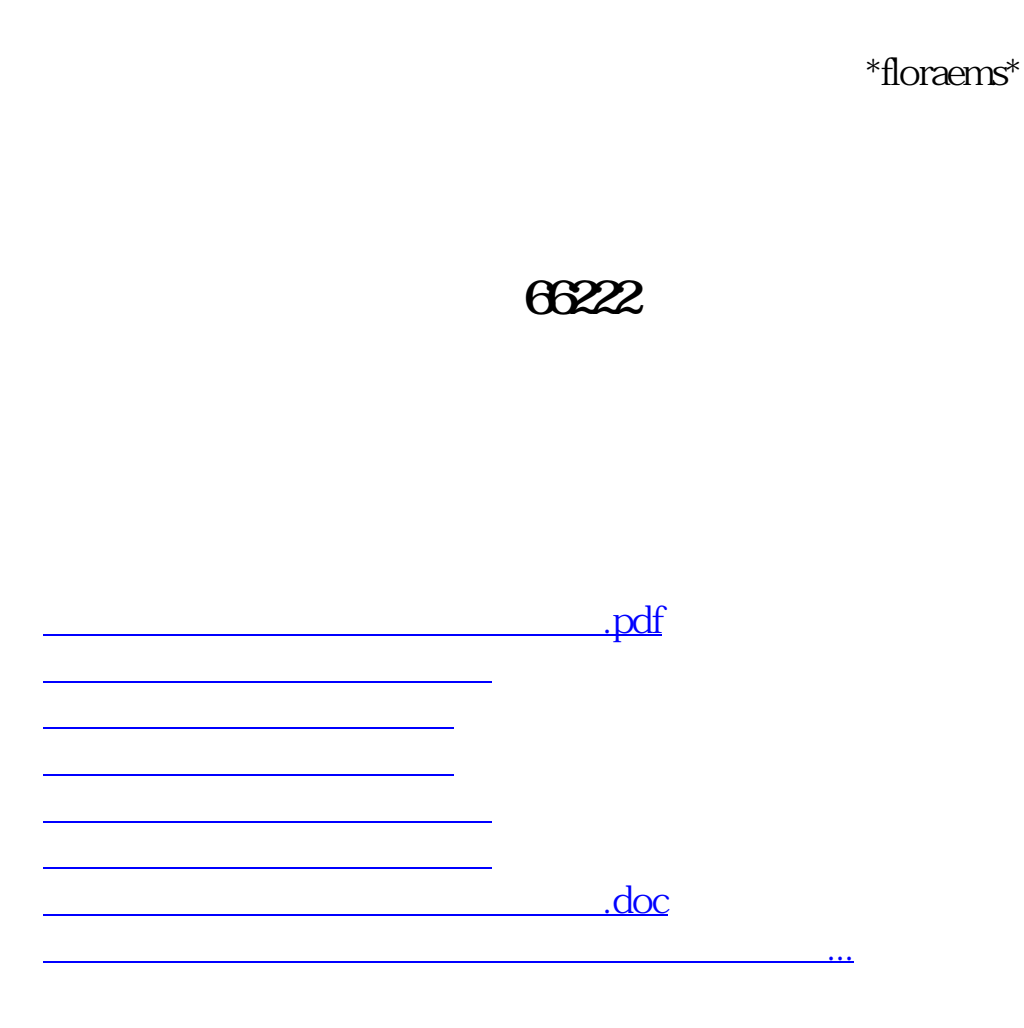

<u><https://www.gupiaozhishiba.com/store/44557620.html></u>